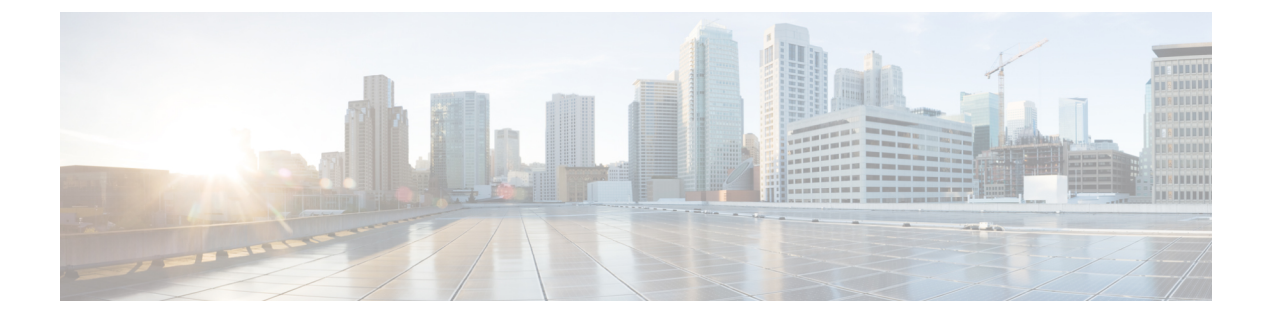

# **Configuring T3 or E3 Interfaces**

This section provides the information about how to configure a T3 or E3 interface. The T3 or E3 interface can be configured as clear channel mode or channelized mode.

- [Configuring](#page-0-0) the Mode, on page 1
- [Configuring](#page-0-1) the Controller, on page 1
- [SATOP,](#page-2-0) on page 3
- [CESoPN,](#page-4-0) on page 5
- STS-1 [Electricals,](#page-13-0) on page 14

# <span id="page-0-0"></span>**Configuring the Mode**

To enable the mode on the T3/E3 interface module, follow these steps:

```
enable
configure terminal
controller mediatype 0/4/0
mode t3
exit
```
To disable the mode use the **no mode** command.

# <span id="page-0-1"></span>**Configuring the Controller**

# **Configuring the Controller - Clear Channel T3 or E3 Interfaces**

## **Before You Begin**

When the clear channel T3 or E3 interface is used for the first time, the running configuration does not show the T3 or E3 controller. You can use the **show platform** command to check whether the chassis recognizes the T3 or E3 port and initializes the card correctly. After the port is configured for the slot, the respective controller appears in the running configuration and you can configure the clear channel T3 or E3 interface.

Perform this task to configure clear channel controller as T3.

**enable**

```
configure terminal
controller t3 0/4/40
no channelized
clock source line
no shut
exit
```
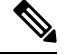

By default, the T3 controller is in C-Bit framing mode. To configure CEM, the framing mode must be set to unframed. **Note**

Perform this task to configure clear channel controller as E3.

```
enable
configure terminal
controller e3 0/4/40
clock source line
no shut
exit
```
# **Configuring the Controller - Channelized T3 or E3 Interfaces**

## **Before You Begin**

When the channelized T3 or E3 interface is used for the first time, the running configuration does not show the T3 or E3 controller. You can use the **show platform** command to check if the chassis recognizes the T3 or E3 port and initializes the card properly. After the port is configured for the slot, the respective controller appears in the running configuration and you can configure the channelized T3 or E3 interface.

Perform this task to configure channelized controller as T3.

```
enable
configure terminal
controller t3 0/4/46
channelized
clock source line
no shut
exit
```
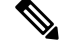

**Note** The channelized mode is the default mode for T3 interface.

Perform this task to configure channelized controller as E3.

```
enable
configure terminal
controller e3 0/4/46
channelized mode e1
framing g751
exit
```
Ш

**Note** The clear channel mode is the default mode for E3 interface.

#### **Table 1: Feature History**

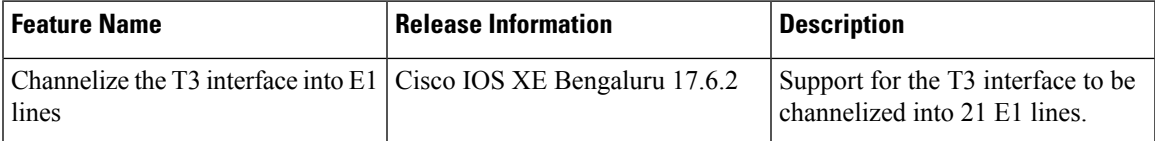

Starting with Cisco IOS XE Bengaluru 17.6.2, T3 interface can be channelized to 21 E1 lines.

To channelize the T3 interface into E1 lines, use the following commands:

```
enable
configure terminal
controller MediaType0/1/1
mode t3
controller t30/1/1
channelized mode e1
framing c-bit
exit
```
# <span id="page-2-0"></span>**SATOP**

# **Configuring SAToP - Clear Channel T3 or E3 Interfaces**

## **Before You Begin**

Before Structure-Agnostic TDM over Packet (SAToP) is configured, the controller of clear channel T3 interface must be configured.

```
enable
configure terminal
controller t3 0/4/40
no channelized
cem-group 0 unframed
interface CEM 0/4/40
cem 0
xconnect 10.10.2.2 204 encapsulation mpls
exit
```
## **Before You Begin**

Before SAToP is configured, the controller of clear channel E3 interface must be configured.

```
enable
configure terminal
controller e3 0/4/40
no channelized
cem-group 0 unframed
```

```
interface CEM 0/4/40
cem 0
xconnect 10.10.2.2 204 encapsulation mpls
exit
```
#### **Verifiying the configuration**

```
\label{eq:1} \bigotimes_{\mathbb{Z}} \mathbb{Z}_{\mathbb{Z}}
```
**Note** The **no channelize** is displayed in show running-configuration when cem-group 0 unframed is configured.

```
Router(config-controller)# show run
controller MediaType 0/4/40
mode e3
controller 0/4/40
threshold sd-ber 6
threshold sf-ber 3
no channelized
framing g751
cablelength short
 cem-group 0 framed
controller MediaType 0/4/40
interface CEM8/1/10/4/40
no ip address
cem 0
 !
```
## **Configuring SAToP - Channelized T3 Interfaces**

## **Before You Begin**

Before SAToP is configured, the controller of channelized T3 interface must be configured.

```
enable
configure terminal
controller t3 0/4/12
channelized
t1 1 cem-group 0 unframed
interface CEM 0/4/12
cem 0
xconnect 10.10.2.2 204 encapsulation mpls
exit
```
# **Configuring SAToP - Channelized E3 Interfaces**

## **Before You Begin**

Before SAToP is configured, the controller of channelized E3 interfaces must be configured.

```
enable
configure terminal
controller e3 0/4/46
channelized
e1 1 cem-group 0 unframed
interface CEM 0/4/46
```
ш

```
cem 0
xconnect 10.10.2.2 204 encapsulation mpls
exit
```
## **Configuring Framed SAToP - Channelized T3 Interfaces**

 $\mathscr{P}$ 

**Note** Framing type should be maintained same in all routers end to end.

To configure the controller of channelized T3 interface for framed SAToP:

```
enable
configure terminal
controller t3 0/4/46
channelized mode
framing c-bit
t1 1 cem-group 0 framed
interface CEM 0/4/46
cem 0
xconnect 10.10.2.2 204 encapsulation mpls
exit
```
# **Configuring Framed SAToP - Channelized E3 Interfaces**

To configure the controller of channelized E3 interfaces for Framed SAToP:

```
enable
configure terminal
controller e3 0/4/46
channelized mode e1
framing g751
e1 1 cem-group 0 framed
interface CEM 0/4/46
cem 0
xconnect 10.10.2.2 204 encapsulation mpls
exit
```
# <span id="page-4-0"></span>**CESoPN**

# **Configuring CESoPSN - Channelized T3 or E3 Interfaces**

Before You Begin

Create CEM group for channelized T3 interface, use the following commands:

```
enable
configure terminal
controller MediaType 0/5/1
mode t3
channelized
controller T3 0/5/1
framing c-bit
```
cablelength short t1 1 cem-group 1 timeslots 10 exit

Create CEM group for channelized E3 interface, use the following commands:

```
enable
configure terminal
controller MediaType 0/5/1
mode e3
channelized mode e1
controller e3 0/14/0
channelized
cablelength short
e1 1 cem-group 0 timeslots 10
exit
```
#### Configure xconnect:

int cem 0/14/0 cem 0 xconnect 10.1.1.1 9999 encapsulation mpls

#### Verify the xconnect status:

```
sh xconnect all | i 9999
UP pri ac CE0/14/0:0(CESoPSN Basic) UP mpls 10.1.1.1:9999 UP
```
## **Verifying CESoPSN Configurations - Channelized E3 Interface**

This section includes show commands for CESoPSN:

```
Router# show controllers e3 0/14/2
E3 0/14/2 is up.
 Hardware is ASR903-48T3E3-CE
 Applique type is Channelized E3
  No alarms detected.
 Framing is E3 G751, Line Code is HDB3, Cablelength Short less than 225ft
 BER thresholds: SF = 10e-10 SD = 10e-10
  Clock Source is internal, National Bit 0
 Equipment customer loopback
  Data in current interval (240 seconds elapsed):
   Near End
     0 Line Code Violations, 0 P-bit Coding Violations
     0 C-bit Coding Violations, 0 P-bit Err Secs
     0 P-bit Severely Err Secs, 0 Severely Err Framing Secs
     0 Unavailable Secs, 0 Line Errored Secs
     0 C-bit Errored Secs, 0 C-bit Severely Errored Secs
     0 Severely Errored Line Secs, 0 Path Failures
     0 AIS Defect Secs, 0 LOS Defect Secs
   Far End
     0 Errored Secs, 0 Severely Errored Secs
     0 C-bit Unavailable Secs, 0 Path Failures
     0 Code Violations, 0 Service Affecting Secs
  Data in Interval 1:
   Near End
     0 Line Code Violations, 0 P-bit Coding Violations
     0 C-bit Coding Violations, 0 P-bit Err Secs
     0 P-bit Severely Err Secs, 0 Severely Err Framing Secs
     20 Unavailable Secs, 20 Line Errored Secs
     0 C-bit Errored Secs, 0 C-bit Severely Errored Secs
     20 Severely Errored Line Secs, 1 Path Failures
```

```
0 AIS Defect Secs, 20 LOS Defect Secs
   Far End
     0 Errored Secs, 0 Severely Errored Secs
     0 C-bit Unavailable Secs, 0 Path Failures
     0 Code Violations, 0 Service Affecting Secs
  Total Data (last 1 15 minute intervals):
   Near End
     0 Line Code Violations, 0 P-bit Coding Violations,
     0 C-bit Coding Violations, 0 P-bit Err Secs,
     0 P-bit Severely Err Secs, 0 Severely Err Framing Secs,
     20 Unavailable Secs, 20 Line Errored Secs,
     0 C-bit Errored Secs, 0 C-bit Severely Errored Secs
     20 Severely Errored Line Secs, 1 path failures
     0 AIS Defect Secs, 20 LOS Defect Secs
   Far End
     0 Errored Secs, 0 Severely Errored Secs
     0 C-bit Unavailable Secs, 0 Path Failures
     0 Code Violations, 0 Service Affecting Secs
E1 1 is up
  timeslots:
  FDL per AT&T 54016 spec.
  No alarms detected.
  Framing is crc4, Clock Source is Internal, National bits are 0x1F.
  Data in current interval (250 seconds elapsed):
  Near End
     0 Line Code Violations, 0 Path Code Violations
     0 Slip Secs, 0 Fr Loss Secs, 0 Line Err Secs, 0 Degraded Mins
     0 Errored Secs, 0 Bursty Err Secs, 0 Severely Err Secs
     0 Unavailable Secs, 0 Stuffed Secs
     0 Path Failures, 0 SEF/AIS Secs
   Far End
     0 Line Code Violations, 0 Path Code Violations
     0 Slip Secs, 0 Fr Loss Secs, 0 Line Err Secs, 0 Degraded Mins
     0 Errored Secs, 0 Bursty Err Secs, 0 Severely Err Secs
     0 Unavailable Secs 0 Path Failures
  Data in Interval 1:
   Near End
     0 Line Code Violations, 0 Path Code Violations
     0 Slip Secs, 2 Fr Loss Secs, 0 Line Err Secs, 0 Degraded Mins
     2 Errored Secs, 0 Bursty Err Secs, 2 Severely Err Secs
     0 Unavailable Secs, 0 Stuffed Secs
     1 Path Failures, 2 SEF/AIS Secs
   Far End
     0 Line Code Violations, 0 Path Code Violations
     0 Slip Secs, 2 Fr Loss Secs, 0 Line Err Secs, 0 Degraded Mins
     3 Errored Secs, 0 Bursty Err Secs, 3 Severely Err Secs
     0 Unavailable Secs 0 Path Failures
  Total Data (last 1 15 minute intervals):
   Near End
     0 Line Code Violations,0 Path Code Violations,
     0 Slip Secs, 2 Fr Loss Secs, 0 Line Err Secs, 0 Degraded Mins,
     2 Errored Secs, 0 Bursty Err Secs, 2 Severely Err Secs
     0 Unavailable Secs, 0 Stuffed Secs
     1 Path Failures, 2 SEF/AIS Secs
   Far End
     0 Line Code Violations,0 Path Code Violations
     0 Slip Secs, 2 Fr Loss Secs, 0 Line Err Secs, 0 Degraded Mins,
     3 Errored Secs, 0 Bursty Err Secs, 3 Severely Err Secs
     0 Unavailable Secs, 0 Path Failures
```
I

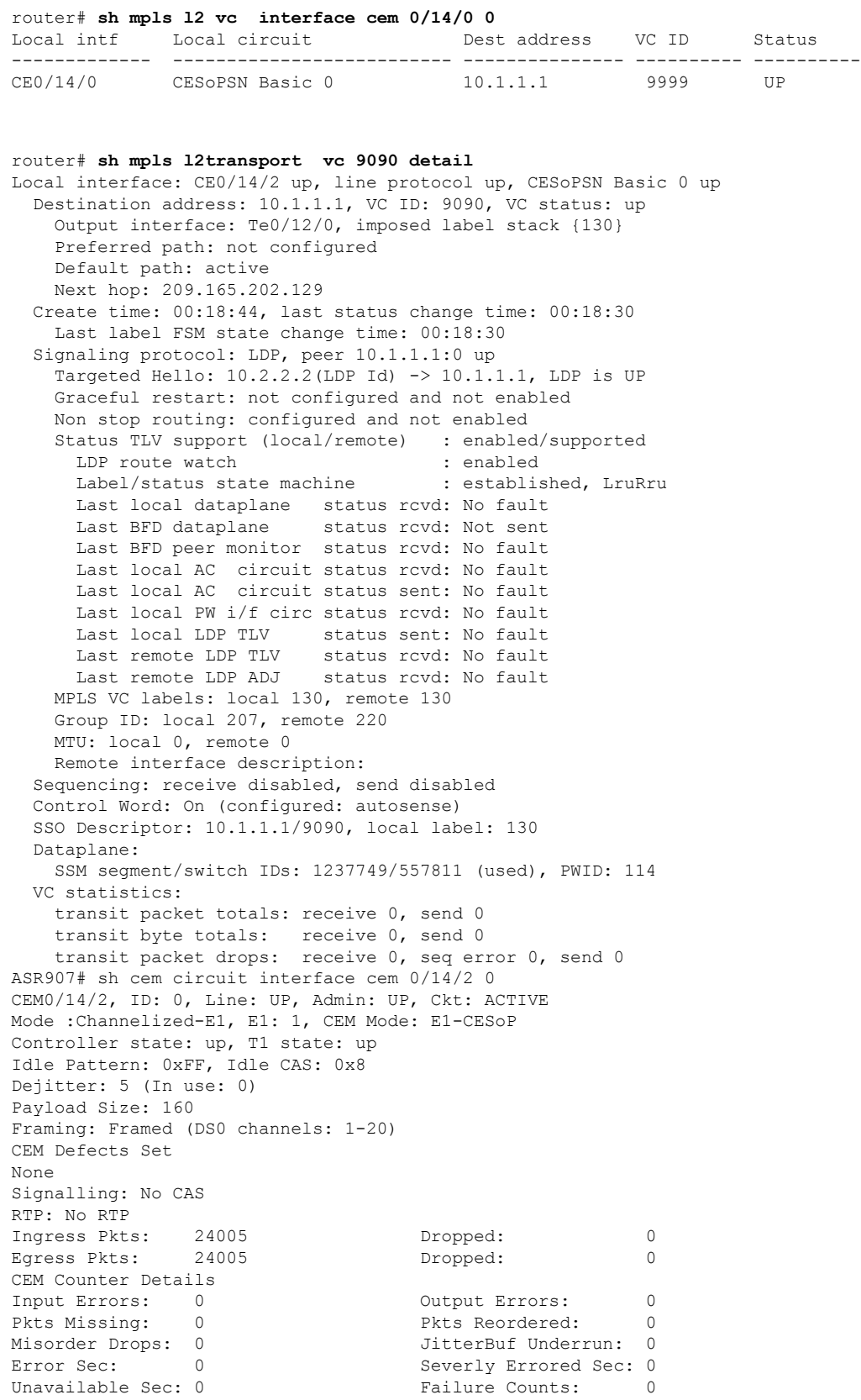

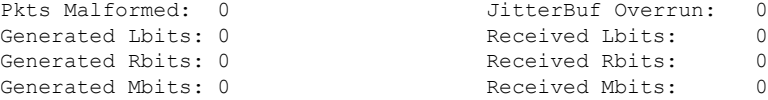

## **Configuring CEM Group for CESoPSN - Channelized T3 Interface**

The following section describes how to configure a CEM group for CESoPSN on the channelized T3 interface:

```
controller MediaType 0/5/1
mode t3
channelized
controller T3 0/5/1
framing c-bit
cablelength short
t1 1 cem-group 1 timeslots 1-10
```
## **Verifying CEM for CESoPSN - Channelized T3 Interface**

Use the following commands to verify the pseudowire configuration for CESoPSN:

- **show cem circuit**—Displays information about the circuit state, administrative state, the CEM ID of the circuit, and the interface on which it is configured. If cross connect is configured under the circuit, the command output also includes information about the attachment circuit status.
- **show mpls l2 vc**—Displays information about the MPLS VC.
- **show mpls l2 vc detail**—Displays detailed information about the MPLS VC.

```
Router# show controllers e3 0/14/2
E3 0/14/2 is up.
 Hardware is ASR903-48T3E3-CE
  Applique type is Channelized E3
  No alarms detected.
  Framing is E3 G751, Line Code is HDB3, Cablelength Short less than 225ft
  BER thresholds: SF = 10e-10 SD = 10e-10
  Clock Source is internal, National Bit 0
  Equipment customer loopback
Data in current interval (240 seconds elapsed):
   Near End
     0 Line Code Violations, 0 P-bit Coding Violations
     0 C-bit Coding Violations, 0 P-bit Err Secs
     0 P-bit Severely Err Secs, 0 Severely Err Framing Secs
     0 Unavailable Secs, 0 Line Errored Secs
     0 C-bit Errored Secs, 0 C-bit Severely Errored Secs
     0 Severely Errored Line Secs, 0 Path Failures
     0 AIS Defect Secs, 0 LOS Defect Secs
   Far End
     0 Errored Secs, 0 Severely Errored Secs
     0 C-bit Unavailable Secs, 0 Path Failures
     0 Code Violations, 0 Service Affecting Secs
  Data in Interval 1:
   Near End
     0 Line Code Violations, 0 P-bit Coding Violations
     0 C-bit Coding Violations, 0 P-bit Err Secs
     0 P-bit Severely Err Secs, 0 Severely Err Framing Secs
     20 Unavailable Secs, 20 Line Errored Secs
     0 C-bit Errored Secs, 0 C-bit Severely Errored Secs
```

```
20 Severely Errored Line Secs, 1 Path Failures
     0 AIS Defect Secs, 20 LOS Defect Secs
   Far End
     0 Errored Secs, 0 Severely Errored Secs
     0 C-bit Unavailable Secs, 0 Path Failures
     0 Code Violations, 0 Service Affecting Secs
  Total Data (last 1 15 minute intervals):
   Near End
     0 Line Code Violations, 0 P-bit Coding Violations,
     0 C-bit Coding Violations, 0 P-bit Err Secs,
     0 P-bit Severely Err Secs, 0 Severely Err Framing Secs,
     20 Unavailable Secs, 20 Line Errored Secs,
     0 C-bit Errored Secs, 0 C-bit Severely Errored Secs
     20 Severely Errored Line Secs, 1 path failures
     0 AIS Defect Secs, 20 LOS Defect Secs
   Far End
     0 Errored Secs, 0 Severely Errored Secs
     0 C-bit Unavailable Secs, 0 Path Failures
     0 Code Violations, 0 Service Affecting Secs
E1 1 is up
  timeslots: 1-20
  No alarms detected.
 Framing is crc4, Clock Source is Internal, National bits are 0x1F.
  Data in current interval (250 seconds elapsed):
  Near End
     0 Line Code Violations, 0 Path Code Violations
     0 Slip Secs, 0 Fr Loss Secs, 0 Line Err Secs, 0 Degraded Mins
     0 Errored Secs, 0 Bursty Err Secs, 0 Severely Err Secs
     0 Unavailable Secs, 0 Stuffed Secs
     0 Path Failures, 0 SEF/AIS Secs
   Far End
     0 Line Code Violations, 0 Path Code Violations
     0 Slip Secs, 0 Fr Loss Secs, 0 Line Err Secs, 0 Degraded Mins
     0 Errored Secs, 0 Bursty Err Secs, 0 Severely Err Secs
     0 Unavailable Secs 0 Path Failures
  Data in Interval 1:
  Near End
     0 Line Code Violations, 0 Path Code Violations
     0 Slip Secs, 2 Fr Loss Secs, 0 Line Err Secs, 0 Degraded Mins
     2 Errored Secs, 0 Bursty Err Secs, 2 Severely Err Secs
     0 Unavailable Secs, 0 Stuffed Secs
     1 Path Failures, 2 SEF/AIS Secs
   Far End
     0 Line Code Violations, 0 Path Code Violations
     0 Slip Secs, 2 Fr Loss Secs, 0 Line Err Secs, 0 Degraded Mins
     3 Errored Secs, 0 Bursty Err Secs, 3 Severely Err Secs
     0 Unavailable Secs 0 Path Failures
  Total Data (last 1 15 minute intervals):
   Near End
     0 Line Code Violations,0 Path Code Violations,
     0 Slip Secs, 2 Fr Loss Secs, 0 Line Err Secs, 0 Degraded Mins,
     2 Errored Secs, 0 Bursty Err Secs, 2 Severely Err Secs
     0 Unavailable Secs, 0 Stuffed Secs
     1 Path Failures, 2 SEF/AIS Secs
   Far End
     0 Line Code Violations,0 Path Code Violations
     0 Slip Secs, 2 Fr Loss Secs, 0 Line Err Secs, 0 Degraded Mins,
     3 Errored Secs, 0 Bursty Err Secs, 3 Severely Err Secs
     0 Unavailable Secs, 0 Path Failures
```
router# **sh mpls l2 vc interface cem 0/14/0 0**

 $\mathbf{l}$ 

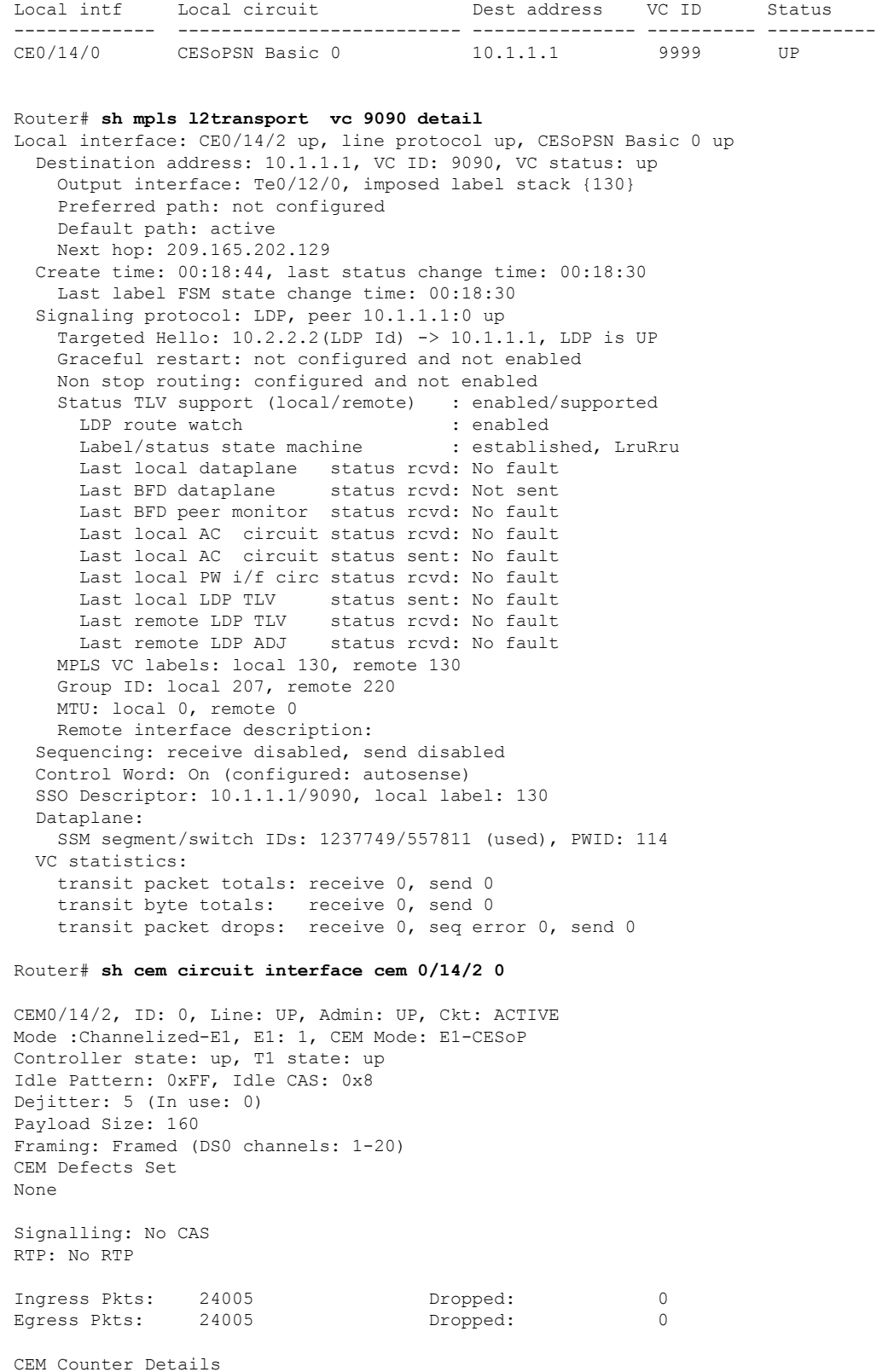

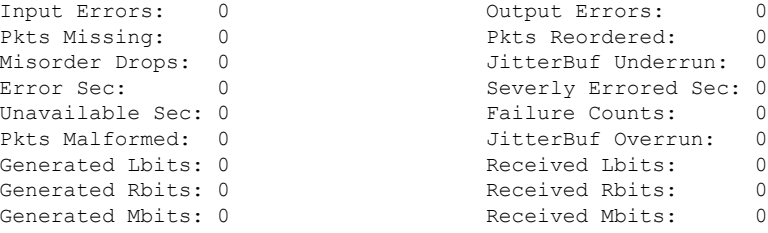

## **Configuring DS1 Local Connect on T3/E3 Interface**

The following section describes how to configure the first segment for DS1 local connection:

```
enable
configure terminal
controller MediaType 0/5/7
mode e3
channelized mode e1
controller E3 0/5/7
e1 2 cem-group 1 timeslots 1-10
```
The following section describes how to configure the second segment for DS1 local connection:

```
enable
configure terminal
controller MediaType 0/5/2
mode e3
channelized mode e1
controller E3 0/5/2
e1 2 cem-group 1 timeslots 1-10
```
The following section describes how to create a DS1 local connection:

```
enable
configure terminal
connect ds1 connect CEM0/5/7 1 CEM CEM0/5/2 1
```
## **Verifying DS1 Local Connect on T3 Interface**

Use the following commands to verify the DS1 local connection:

• **show connection name**—Displays information about the connection state and segment state.

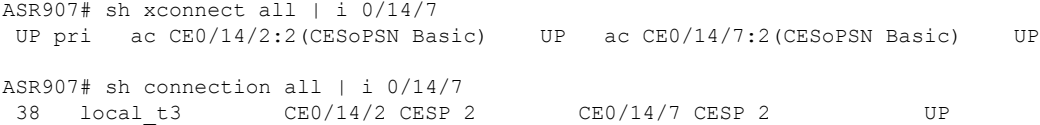

# **Configuring T3 or E3 CEP**

## **Pre-requisites**:

The default mode is channelized mode. Use **no channelized** command to change to non-channelized mode. To configure T3 or E3 CEP for mode T3:

ш

```
enable
controller MediaType 0/3/0
mode t3
controller t3 0/3/0
no channelized
cem-group 0 cep
```
To configure T3 or E3 CEP for mode E3:

```
enable
controller MediaType 0/3/0
mode e3
controller e3 0/3/0
no channelized
cem-group 0 cep
```
### **Configuration of Overhead C2 and J1 Bytes:**

You can configure overhead C2 and J1 bytes after you configure T3 or E3 CEP.

```
enable
controller MediaType 0/14/44
mode e3
controller e3 0/14/44
threshold sd-ber 6
threshold sf-ber 3
no channelized
framing g751
cablelength short
cem group 0 cep
overhead j1 tx length 16
overhead j1 expected length 16
```
For loopback configuration, see *Loopback on T3 or E3 Interfaces* section.

## **Verifying T3 or E3 CEP Configuration**

Use **show controller t3** *0/1/20 path* to verify T3 or E3 CEP configuration:

```
router#show controller t3 0/1/20 path
T3 0/1/20 PATH 1.
Asynchronous Mapping for DS3 into STS-1
TX : TDM to PSN direction
RX : PSN to TDM direction
Clock Source is internal
 AIS = 0 RDI = 0 REI = 349 BIP(B3) = 22<br>
LOP = 0 PSE = 0 NSE = 0 NEWPTR = 0
                                                         NEWPTR = 0\text{LOM} = 0 \qquad \qquad \text{PLM} = 0 \qquad \qquad \text{UNEQ} = 0Active Defects: None
Detected Alarms: None
Asserted/Active Alarms: None
Alarm reporting enabled for: None
TCA threshold: B3 = 10e-6
Rx: C2 = FFTx: C2 = 01
Tx J1 Length : 64
Tx J1 Trace
```

```
72 74 72 32 20 30 2F 31 2F 32 30 2E 31 00 00 00 rtr2 0/1/20.1...
  00 00 00 00 00 00 00 00 00 00 00 00 00 00 00 00 ................
 00 00 00 00 00 00 00 00 00 00 00 00 00 00 00 00 ................
  00 00 00 00 00 00 00 00 00 00 00 00 00 00 00 00 ................
Expected J1 Length : 64
Expected J1 Trace
  72 74 72 32 20 30 2F 31 2F 32 30 2E 31 00 00 00 rtr2 0/1/20.1...
  00 00 00 00 00 00 00 00 00 00 00 00 00 00 00 00 ................
 00 00 00 00 00 00 00 00 00 00 00 00 00 00 00 00 ................
 00 00 00 00 00 00 00 00 00 00 00 00 00 00 00 00 ................
PATH TRACE BUFFER : UNSTABLE
Rx J1 Length : 64
Rx J1 Trace
 72 73 70 32 20 30 2F 35 2F 31 32 2E 31 00 00 00 rsp2 0/5/12.1...
 00 00 00 00 00 00 00 00 00 00 00 00 00 00 00 00 ................
  00 00 00 00 00 00 00 00 00 00 00 00 00 00 00 00 ................
 00 00 00 00 00 00 00 00 00 00 00 00 00 00 00 00 ................
rtr2#
```
**Note** The verification output does not provide the alarm details.

# <span id="page-13-0"></span>**STS-1 Electricals**

# **Configuring STS-1e Modes**

### **Configuring STS-1e Modes for Unframed SAToP**

STS-1e supports unframed SAToP and you can configure STS-1e under VT-15, CT3, T3, and unframed modes. There is no default mode for STS-1e.

To configure STS-1e modes for unframed SAToP, use the following commands:

```
enable
configure terminal
controller sts-1e 0/0/16
sts-1 1
mode {vt-15 | ct3 | t3 | unframed}
end
```
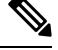

**Note** To restore the system to its default condition, use the **no** form of the command.

 $\mathbf{I}$ 

#### **Configuring STS-1e Modes for Framed SAToP**

Starting from Cisco IOS XE Bengaluru 17.4.1, STS-1e supports framed SAToP. You can configure STS-1e under VT-15, CT3, and T3 modes for framed SAToP:

To configure STS-1e modes for framed SAToP, use the following commands:

```
enable
configure terminal
controller sts-1e 0/0/16
sts-1 1
mode {vt-15 | ct3 | t3}
end
```
## **Configuring VT-15 Mode of STS-1e**

#### **Configuring VT-15 Mode of STS-1e for Unframed SAToP**

To configure VT-15 mode of STS-1e for unframed SAToP, enter the following commands:

```
enable
configure terminal
controller STS1E 0/3/14
no ais-shut
alarm-report all
clock source internal
!
sts-1 1
clock source internal
mode vt-15
vtg 1 t1 1 framing unframed
vtg 1 t1 1 cem-group 0 unframed
```
#### **Configuring VT-15 Mode of STS-1e for Framed SAToP**

To configure VT-15 mode of STS-1e for framed SAToP, enter the following commands:

```
enable
configure terminal
controller STS1E 0/3/14
no ais-shut
alarm-report all
clock source internal
!
sts-1 1
clock source internal
mode vt-15
vtg 1 t1 1 cem-group 0 framed
```
## **Configuring T1 CT3 mode of STS-1e**

## **Configuring T1 CT3 mode of STS-1e for Unframed SAToP**

To configure T1 CT3 mode of STS-1, you can configure the T1 link using the following steps:

```
enable
configure terminal
controller sts-1e 0/0/16
sts-1 1
mode ct3
```

```
t1 1 clock source internal
t1 1 framing unframed
end
```
**Note** To restore the system to its default condition, use the **no** form of the command.

### **Configuring T1 CT3 mode of STS-1e for Framed SAToP**

To configure T1 CT3 mode of STS-1 for framed SAToP, you can configure the T1 link using the following steps:

```
enable
configure terminal
controller sts-1e 0/0/16
sts-1 1
mode ct3
t1 1 clock source internal
t1 1 cem-group 0 framed
end
```
## **Configuring T3 mode of STS-1e**

## **Configuring T3 mode of STS-1e for Unframed SAToP**

```
controller STS1E 0/3/14
no ais-shut
alarm-report all
clock source internal
!
sts-1 1
clock source internal
mode t3
cem-group 0 unframed
t3 clock source internal
```
#### **Configuring T3 mode of STS-1e for Framed SAToP**

```
controller STS1E 0/3/14
no ais-shut
alarm-report all
clock source internal
!
sts-1 1
clock source internal
mode t3
cem-group 0 framed
t3 clock source internal
```
## **Configuring Unframed Mode of STS-1e**

```
controller STS1E 0/3/14
no ais-shut
alarm-report all
clock source internal
!
sts-1 1
clock source internal
```
Ш

mode unframed cem-group 0 cep

## **Configuring Line and Section Overhead**

To configure line and section overhead, use the following commands:

```
enable
configure terminal
controller MediaType 0/0/16
mode sts-1e
controller sts-1e 0/0/16
overhead s1s0 2
overhead j0 tx length 1-byte
end
```
 $\mathscr{D}$ 

**Note** To restore the system to its default condition, use the **no** form of the command.

## **Configuring Line Loopback**

To configure loopback, use the following commands:

```
enable
configure terminal
controller sts-1e 0/0/16
loopback local
end
```
V.

**Note** To restore the system to its default condition, use the **no** form of the command.

## **Configuring AIS Shut**

Alarm Indication Signal (AIS) shut when enabled on the STS-1e controller results in sending AIS alarm to peer node.

To configure AIS-Shut, use the following commands:

```
enable
configure terminal
controller sts-1e 0/0/16
ais-shut
end
```

```
\mathscr{D}
```
**Note** The **no ais-shut** command will not send AIS.

# **Configuring Shut**

To configure Shut, use the following commands:

```
enable
configure terminal
controller sts-1e 0/0/16
shutdown
end
```
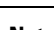

**Note** Use the **no shutdown** command to disable the interface.

# **Configuring Clock**

To configure clock, use the following commands:

```
enable
configure terminal
controller MediaType 0/0/16
mode sts-1e
controller sts-1e 0/0/16
clock source line
end
```
 $\overline{\mathscr{C}}$ 

**Note** The default mode is internal.

**Note** ACR and DCR clock recovery are also supported.

### **Configuring Clock Recovery on STS-1e for Framed SAToP**

Starting from Cisco IOS XE Bengaluru 17.4.1, ACR and DCR is supported on STS-1e for framed SAToP.

For more information, see *Configuring Clock Recovery on STS-1e Controller for Framed SAToP*.

## **Configuring Network-Clock STS-1e**

To configure network-clock STS-1e, use the following commands:

```
enable
configure terminal
network-clock input-source 1 controller STS-1e 0/0/16
end
```
Ш

## **Configuring Clock Recovery on STS-1e Controller for Framed SAToP**

### **Table 2: Feature History**

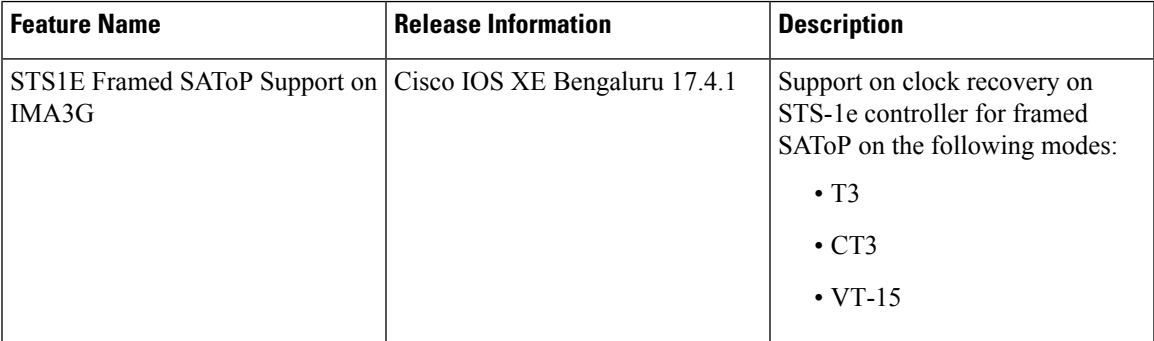

Starting from Cisco IOS XE Bengaluru 17.4.1, ACR and DCR are supported on STS-1e controller for framed SAToP.

To configure the clock on STS-1e controller for framed SAToP on the T3 mode, enter the following commands:

```
enable
configure terminal
controller STS-1e slot/bay/port
sts-1 1
mode t3
t3 framing c-bit
cem-group 0 framed
t3 clock source recovered 1
```
To configure the clock on STS-1e controller for framed SAToP on the CT3 mode, enter the following commands:

```
enable
configure terminal
controller STS-1e slot/bay/port
sts-1 1
clock source internal
mode ct3
t3 framing c-bit
t1 1 cem-group 0 framed
t1 1 clock source recovered 1
```
To configure the clock on STS-1e controller for framed SAToP on the VT-15 mode, enter the following commands:

```
enable
configure terminal
controller STS-1e slot/bay/port
sts-1 1
mode vt-15
vtg 1 t1 1 cem-group 0 framed
vtg 1 t1 1 clock source recovered 2
```
The following example shows how to configure the clock on STS-1e controller for framed SAToP on the T3 mode:

**enable configure terminal controller STS-1e** *0/8/12* **sts-1** *1* **mode** *t3* **t3 framing** *c-bit* **cem-group** *0 framed* **t3 clock source recovered** *1*

The following example shows how to configure the clock on STS-1e controller for framed SAToP on the CT3 mode:

```
enable
configure terminal
controller STS-1e 0/8/12
sts-1 1
clock source internal
mode ct3
t3 framing c-bit
t1 1 cem-group 0 framed
t1 1 clock source recovered 1
```
The following example shows how to configure the clock on STS-1e controller for framed SAToP on the VT-15 mode:

```
enable
configure terminal
controller STS-1e 0/8/12
sts-1 1
mode vt-15
vtg 1 t1 1 cem-group 0 framed
vtg 1t1 1 clock source recovered 2
```
# **Verifying STS-1e Configuration**

The following sample output shows the verification of STS-1e configuration in unframed mode:

```
router#show controllers sts1e 0/3/14
STS1E 0/3/14 is up. ======> this is the controller/port status.
 Hardware is A900-IMA3G-IMSG
Port configured rate: OC3 =======> this is the rate the port is
configured on it.
Applique type is Channelized STS1E
Clock Source is Internal \qquad \qquad \qquad ==\qquad the clocking config
Medium info:
 Type: STS1E, Line Coding: NRZ,
Alarm Throttling: OFF
SECTION:
 LOS = 0 LOF = 0 BIP(B1) = 0 ======> the section level
alarm counter (from last clear counters)
STS1E Section Tables
 INTERVAL CV ES SES SEFS
```

```
05:26-05:28 0 49 49 49
LINE:<br>ATS = 0RDI = 0 REI = 0 BIP(B2) = 0 \Rightarrow \Rightarrow \Rightarrow the line
 level alarm counter (from last clear counters)
Active Defects: None
Detected Alarms: None
Asserted/Active Alarms: None \overline{\phantom{0}} ==========> present active
alarms on the port.
Alarm reporting enabled for: SLOS SLOF LAIS SF SD LRDI B1-TCA B2-TCA
BER thresholds: SF = 10e-3 SD = 10e-6 ====> ber thresholds
TCA thresholds: B1 = 10e-6 B2 = 10e-6
Rx: S1S0 = 00
   J0 = 00
   RX S1 = 00Tx: S1S0 = 00
   J0 = 04Tx J0 Length : 64
Tx J0 Trace :
  52 53 50 32 20 20 20 20 20 20 20 20 20 20 20 20 RSP2
  20 20 20 20 20 20 20 20 20 20 20 20 20 20 20 20
  20 20 20 20 20 20 20 20 20 20 20 20 20 20 20 20
 20 20 20 20 20 20 20 20 20 20 20 20 20 20 00 00 ..
Expected J0 Length : 64
Expected J0 Trace :
  52 53 50 32 20 20 20 20 20 20 20 20 20 20 20 20 RSP2
  20 20 20 20 20 20 20 20 20 20 20 20 20 20 20 20
  20 20 20 20 20 20 20 20 20 20 20 20 20 20 20 20
 20 20 20 20 20 20 20 20 20 20 20 20 20 20 00 00 ..
Rx J0 Length : 16
Rx J0 Trace :
 CRC-7: 0xD8 ERROR
 BC 4B 69 CC 79 24 1B 01 E8 EB 9C 36 FC 29 A9 00 .Ki.y$.....6.)..
STS1E Line Tables<br>INTERVAL CV
  INTERVAL CV ES SES UAS CVFE ESFE SESFE UASFE
  05:26-05:28 0 0 0 50 0 0 0 0
High Order Path:
PATH 1:
Clock Source is internal
 AIS = 0 RDI = 0 REI = 0 BIP(B3) = 0<br>LOP = 0 PSE = 0 NSE = 0 NEWPTR = 0NSE = 0LOM = 0 PLM = 0 UNEQ = 0
Active Defects: None
Detected Alarms: None
Asserted/Active Alarms: None
Alarm reporting enabled for: PAIS PRDI PUNEQ PLOP PPLM LOM B3-TCA
TCA threshold: B3 = 10e-6
Rx: C2 = 04Tx: C2 = 01
```
Tx J1 Length : 64 Tx J1 Trace 52 53 50 32 20 30 2F 33 2F 31 34 2E 31 00 00 00 RSP2 0/3/14.1... 00 00 00 00 00 00 00 00 00 00 00 00 00 00 00 00 ................ 00 00 00 00 00 00 00 00 00 00 00 00 00 00 00 00 ................ 00 00 00 00 00 00 00 00 00 00 00 00 00 00 00 00 ................ Expected J1 Length : 64 Expected J1 Trace 52 53 50 32 20 30 2F 33 2F 31 34 2E 31 00 00 00 RSP2 0/3/14.1... 00 00 00 00 00 00 00 00 00 00 00 00 00 00 00 00 ................ 00 00 00 00 00 00 00 00 00 00 00 00 00 00 00 00 ................ 00 00 00 00 00 00 00 00 00 00 00 00 00 00 00 00 ................ PATH TRACE BUFFER : UNSTABLE Rx J1 Length : 64 Rx J1 Trace 00 00 00 00 00 00 00 00 00 00 00 00 00 00 00 00 ................ 00 00 00 00 00 00 00 00 00 00 00 00 00 00 00 00 ................ 00 00 00 00 00 00 00 00 00 00 00 00 00 00 00 00 ................ 00 00 00 00 00 00 00 00 00 00 00 00 00 00 00 00 ................ SONET Path Tables<br>INTERVAL CV ES SES UAS CVFE ESFE SESFE UASFE 05:26-05:28 0 0 0 48 0 0 0 0 STS1E 0/3/14.1 PATH mode UNFRAMED is up cep is configured: TRUE cem\_id :0 clock source internal The following sample output shows the verification of STS-1e configuration in VT-15 mode: router#**show controllers sts1e** *0/3/14* STS1E 0/3/14 is up.

```
Hardware is A900-IMA3G-IMSG
Port configured rate: OC1
Applique type is Channelized STS1E
Clock Source is Internal
Medium info:
 Type: STS1E, Line Coding: NRZ,
Alarm Throttling: OFF
SECTION:
 \text{LOS} = 0 \text{LOF} = 0 \text{BIP(B1)} = 0STS1E Section Tables
 INTERVAL CV ES SES SEFS<br>05:33-05:33 0 0 0 0
 05:33-05:33 0 0 0 0
LINE:
 AIS = 0 RDI = 0 REI = 0 BIP(B2) = 0
Active Defects: None
Detected Alarms: None
Asserted/Active Alarms: None
Alarm reporting enabled for: SLOS SLOF LAIS SF SD LRDI B1-TCA B2-TCA
BER thresholds: SF = 10e-3 SD = 10e-6
TCA thresholds: B1 = 10e-6 B2 = 10e-6
Rx: S1S0 = 00
   J0 = 00
```
П

```
RX SI = 00Tx: S1S0 = 00
   J0 = 04
Tx J0 Length : 64
Tx J0 Trace :
  52 53 50 32 20 20 20 20 20 20 20 20 20 20 20 20 RSP2
  20 20 20 20 20 20 20 20 20 20 20 20 20 20 20 20
  20 20 20 20 20 20 20 20 20 20 20 20 20 20 20 20
 20 20 20 20 20 20 20 20 20 20 20 20 20 20 00 00 ..
Expected J0 Length : 64
Expected J0 Trace :
  52 53 50 32 20 20 20 20 20 20 20 20 20 20 20 20 RSP2
  20 20 20 20 20 20 20 20 20 20 20 20 20 20 20 20
  20 20 20 20 20 20 20 20 20 20 20 20 20 20 20 20
  20 20 20 20 20 20 20 20 20 20 20 20 20 20 00 00 ..
Rx J0 Length : 16
Rx J0 Trace :
 CRC-7: 0xD8 ERROR
 BC 4B 69 CC 79 24 1B 01 E8 EB 9C 36 FC 29 A9 00 .Ki.y$.....6.)..
STS1E Line Tables
 INTERVAL CV ES SES UAS CVFE ESFE SESFE UASFE
  05:33-05:33 0 0 0 0 0 0 0 0
High Order Path:
PATH 1:
Clock Source is internal
 AIS = 0 RDI = 0 REI = 0 BIP(B3) = 0<br>LOP = 0 PSE = 0 NSE = 0 NEWPTR = 0\begin{array}{lcllcl} \text{LOP} & = & 0 & \text{PSE} & = & 0 & \text{NSE} & = & 0 & \text{NEWPTR} & = & 0 \\ \text{LOM} & = & 0 & & \text{DEM} & = & 0 & \text{UNEQ} & = & 0 \\ \end{array}PLM = 0Active Defects: None
Detected Alarms: None
Asserted/Active Alarms: None
Alarm reporting enabled for: PAIS PRDI PUNEQ PLOP PPLM LOM B3-TCA
TCA threshold: B3 = 10e-6
Rx: C2 = 02Tx: C2 = 02
Tx J1 Length : 64
Tx J1 Trace
  52 53 50 32 20 30 2F 33 2F 31 34 2E 31 00 00 00 RSP2 0/3/14.1...
  00 00 00 00 00 00 00 00 00 00 00 00 00 00 00 00 ................
  00 00 00 00 00 00 00 00 00 00 00 00 00 00 00 00 ................
  00 00 00 00 00 00 00 00 00 00 00 00 00 00 00 00 ................
Expected J1 Length : 64
Expected J1 Trace
  52 53 50 32 20 30 2F 33 2F 31 34 2E 31 00 00 00 RSP2 0/3/14.1...
  00 00 00 00 00 00 00 00 00 00 00 00 00 00 00 00 ................
```
00 00 00 00 00 00 00 00 00 00 00 00 00 00 00 00 ................ 00 00 00 00 00 00 00 00 00 00 00 00 00 00 00 00 ................ PATH TRACE BUFFER : UNSTABLE Rx J1 Length : 64 Rx J1 Trace 00 00 00 00 00 00 00 00 00 00 00 00 00 00 00 00 ................ 00 00 00 00 00 00 00 00 00 00 00 00 00 00 00 00 ................ 00 00 00 00 00 00 00 00 00 00 00 00 00 00 00 00 ................ 00 00 00 00 00 00 00 00 00 00 00 00 00 00 00 00 ................ SONET Path Tables INTERVAL CV ES SES UAS CVFE ESFE SESFE UASFE 05:33-05:33 0 0 0 0 0 0 0 0 STS1E 0/3/14.1 PATH is up. Hardware is A900-IMA3G-IMSG Applique type is VT1.5 STS-1 1, VTG 1, VT 1 (STS1E 0/3/14.1/1/1 VT) is up No VT alarms detected. cep is configured: FALSE cem\_id (0) fwd alarm ais :0 fwd alarm rai :0 Framing is unframed, Clock Source is Internal BIP2-tca:6, BIP2-sf:3, BIP2-sd:6 Tx V5:1 Rx V5:2 Tx J2 Length=64 TX J2 Trace Buffer: 00 00 00 00 00 00 00 00 00 00 00 00 00 00 00 00 ................ 00 00 00 00 00 00 00 00 00 00 00 00 00 00 00 00 ................ 00 00 00 00 00 00 00 00 00 00 00 00 00 00 00 00 ................ 00 00 00 00 00 00 00 00 00 00 00 00 00 00 00 00 ................ Expected J2 Length=64 Expected J2 Trace Buffer: 00 00 00 00 00 00 00 00 00 00 00 00 00 00 00 00 ................ 00 00 00 00 00 00 00 00 00 00 00 00 00 00 00 00 ................ 00 00 00 00 00 00 00 00 00 00 00 00 00 00 00 00 ................ 00 00 00 00 00 00 00 00 00 00 00 00 00 00 00 00 ................ Rx J2 Length=16 RX J2 Trace Buffer: CRC-7: 0x80 OK 4A 44 53 55 00 00 00 00 00 00 00 00 00 00 00 00 JDSU............ Data in curerent interval (1 seconds elapsed) Near End 0 CodeViolations, 0 ErrorSecs, 0 Severly Err Secs, 0 Unavailable Secs Far End 0 CodeViolations, 0 ErrorSecs, 0 Severly Err Secs, 0 Unavailable Secs STS-1 1, VTG 1, T1 1 (STS1E 0/3/14.1/1/1 T1) is up No alarms detected. Framing is unframed, Clock Source is Internal Data in current interval (0 seconds elapsed): Near End 0 Line Code Violations, 0 Path Code Violations 0 Slip Secs, 0 Fr Loss Secs, 0 Line Err Secs, 0 Degraded Mins

```
0 Errored Secs, 0 Bursty Err Secs, 0 Severely Err Secs
  0 Unavail Secs, 0 Stuffed Secs
Far End
  0 Line Code Violations, 0 Path Code Violations
  0 Slip Secs, 0 Fr Loss Secs, 0 Line Err Secs, 0 Degraded Mins
  0 Errored Secs, 0 Bursty Err Secs, 0 Severely Err Secs
  0 Unavail Secs
```
The following sample output shows the verification of STS-1e configuration in T3 mode:

```
router#show controllers sts1e 0/3/14
STS1E 0/3/14 is up.
 Hardware is A900-IMA3G-IMSG
Port configured rate: OC1
Applique type is Channelized STS1E
Clock Source is Internal
Medium info:
 Type: STS1E, Line Coding: NRZ,
Alarm Throttling: OFF
SECTION:
 \text{LOS} = 0 \text{LOF} = 0 \text{BIP(B1)} = 0STS1E Section Tables
 INTERVAL CV ES SES SEFS
 05:35-05:35 0 0 0 0
LINE:
 AIS = 0 RDI = 0 REI = 0 BIP(B2) = 0
Active Defects: None
Detected Alarms: None
Asserted/Active Alarms: None
Alarm reporting enabled for: SLOS SLOF LAIS SF SD LRDI B1-TCA B2-TCA
BER thresholds: SF = 10e-3 SD = 10e-6
TCA thresholds: B1 = 10e-6 B2 = 10e-6Rx: S1S0 = 00
   J0 = 00
   RX SI = 00Tx: S1S0 = 00
   J0 = 04
Tx J0 Length : 64
Tx J0 Trace :
 52 53 50 32 20 20 20 20 20 20 20 20 20 20 20 20 RSP2
 20 20 20 20 20 20 20 20 20 20 20 20 20 20 20 20
 20 20 20 20 20 20 20 20 20 20 20 20 20 20 20 20
 20 20 20 20 20 20 20 20 20 20 20 20 20 20 00 00 ..
Expected J0 Length : 64
Expected J0 Trace :
 52 53 50 32 20 20 20 20 20 20 20 20 20 20 20 20 RSP2
  20 20 20 20 20 20 20 20 20 20 20 20 20 20 20 20
 20 20 20 20 20 20 20 20 20 20 20 20 20 20 20 20
 20 20 20 20 20 20 20 20 20 20 20 20 20 20 00 00 ..
Rx J0 Length : 16
Rx J0 Trace :
 CRC-7: 0xD8 ERROR
 BC 4B 69 CC 79 24 1B 01 E8 EB 9C 36 FC 29 A9 00 .Ki.y$.....6.)..
```
**Configuring T3 or E3 Interfaces**

STS1E Line Tables INTERVAL CV ES SES UAS CVFE ESFE SESFE UASFE 05:35-05:35 0 0 0 73 0 0 0 0 High Order Path: PATH 1: Clock Source is internal  $AIS = 0$  RDI = 0 REI = 0 BIP(B3) = 0  $\begin{array}{lcllcl} \text{LOP} & = & 0 & \text{PSE} & = & 0 & \text{NSE} & = & 0 & \text{NEWPTR} & = & 0 \\ \text{LOM} & = & 0 & & \text{DEM} & = & 0 & \text{UNEQ} & = & 0 \\ \end{array}$  $UNEQ = 0$ Active Defects: None Detected Alarms: None Asserted/Active Alarms: None Alarm reporting enabled for: PAIS PRDI PUNEQ PLOP PPLM LOM B3-TCA TCA threshold: B3 = 10e-6 Rx: C2 = 04 Tx: C2 = 04 Tx J1 Length : 64 Tx J1 Trace 52 53 50 32 20 30 2F 33 2F 31 34 2E 31 00 00 00 RSP2 0/3/14.1... 00 00 00 00 00 00 00 00 00 00 00 00 00 00 00 00 ................ 00 00 00 00 00 00 00 00 00 00 00 00 00 00 00 00 ................ 00 00 00 00 00 00 00 00 00 00 00 00 00 00 00 00 ................ Expected J1 Length : 64 Expected J1 Trace 52 53 50 32 20 30 2F 33 2F 31 34 2E 31 00 00 00 RSP2 0/3/14.1... 00 00 00 00 00 00 00 00 00 00 00 00 00 00 00 00 ................ 00 00 00 00 00 00 00 00 00 00 00 00 00 00 00 00 ................ 00 00 00 00 00 00 00 00 00 00 00 00 00 00 00 00 ................ PATH TRACE BUFFER : UNSTABLE Rx J1 Length : 64 Rx J1 Trace 00 00 00 00 00 00 00 00 00 00 00 00 00 00 00 00 ................ 00 00 00 00 00 00 00 00 00 00 00 00 00 00 00 00 ................ 00 00 00 00 00 00 00 00 00 00 00 00 00 00 00 00 ................ 00 00 00 00 00 00 00 00 00 00 00 00 00 00 00 00 ................ SONET Path Tables INTERVAL CV ES SES UAS CVFE ESFE SESFE UASFE 05:26-05:36 0 0 0 12 0 0 0 0 STS1E 0/3/14.1 T3 is up. Hardware is A900-IMA3G-IMSG Applique type is T3 No alarms detected. Framing is Unframed, Cablelength is 224 BER thresholds: SF = 10e-3 SD = 10e-6 Clock Source is internal Equipment customer loopback Data in current interval (560 seconds elapsed):

```
Near End
  0 Line Code Violations, 0 P-bit Coding Violation
  0 C-bit Coding Violation, 0 P-bit Err Secs
  0 P-bit Severely Err Secs, 0 Severely Err Framing Secs
  275 Unavailable Secs, 0 Line Errored Secs
  0 C-bit Errored Secs, 0 C-bit Severely Errored Secs
  0 Severely Errored Line Secs, 3 Path Failures
  0 AIS Defect Secs, 0 LOS Defect Secs
Far End
  0 Errored Secs, 0 Severely Errored Secs
  0 C-bit Unavailable Secs, 0 Path Failures
  0 Code Violations, 0 Service Affecting Secs
```
The following sample output shows the verification of STS-1e configuration in CT3 mode:

```
router#show controllers sts1e 0/3/14
STS1E 0/3/14 is up.
 Hardware is A900-IMA3G-IMSG
Port configured rate: OC1
Applique type is Channelized STS1E
Clock Source is Internal
Medium info:
 Type: STS1E, Line Coding: NRZ,
Alarm Throttling: OFF
SECTION:
 \text{LOS} = 0 \text{LOF} = 0 \text{BIP(B1)} = 0STS1E Section Tables
 INTERVAL CV ES SES SEFS
 05:41-05:42 0 10 10 10
LINE:<br>AIS = 0
                 RDI = 0 REI = 0 BIP(B2) = 0
Active Defects: None
Detected Alarms: None
Asserted/Active Alarms: None
Alarm reporting enabled for: SLOS SLOF LAIS SF SD LRDI B1-TCA B2-TCA
BER thresholds: SF = 10e-3 SD = 10e-6
TCA thresholds: B1 = 10e-6 B2 = 10e-6
Rx: S1S0 = 00J0 = 00
   RX SI = 00Tx: S1S0 = 00
   JO = 04Tx J0 Length : 64
Tx J0 Trace :
 52 53 50 32 20 20 20 20 20 20 20 20 20 20 20 20 RSP2
 20 20 20 20 20 20 20 20 20 20 20 20 20 20 20 20
  20 20 20 20 20 20 20 20 20 20 20 20 20 20 20 20
 20 20 20 20 20 20 20 20 20 20 20 20 20 20 00 00 ..
Expected J0 Length : 64
Expected J0 Trace :
  52 53 50 32 20 20 20 20 20 20 20 20 20 20 20 20 RSP2
  20 20 20 20 20 20 20 20 20 20 20 20 20 20 20 20
 20 20 20 20 20 20 20 20 20 20 20 20 20 20 20 20
 20 20 20 20 20 20 20 20 20 20 20 20 20 20 00 00 ..
```
Rx J0 Length : 16

```
Rx J0 Trace :
 CRC-7: 0xD8 ERROR
 BC 4B 69 CC 79 24 1B 01 E8 EB 9C 36 FC 29 A9 00 .Ki.y$.....6.)..
STS1E Line Tables
 INTERVAL CV ES SES UAS CVFE ESFE SESFE UASFE
  05:41-05:42 0 0 0 10 0 0 0 0
High Order Path:
PATH 1:
Clock Source is internal
 AIS = 0 RDI = 0 REI = 0 BIP(B3) = 0
 \begin{array}{lcllcl} \texttt{LOP} & = & 0 & \texttt{PSE} & = & 0 & \texttt{NSE} & = & 0 & \texttt{NEWPTR} & = & 0 \\ \texttt{LOM} & = & 0 & & \texttt{UNEQ} & = & 0 & \texttt{NEWPTR} & = & 0 \\ \end{array}\text{LOM} = 0 \qquad \qquad \text{PLM} = 0 \qquad \qquad \text{UNEQ} = 0Active Defects: None
Detected Alarms: None
Asserted/Active Alarms: None
Alarm reporting enabled for: PAIS PRDI PUNEQ PLOP PPLM LOM B3-TCA
TCA threshold: B3 = 10e-6
Rx: C2 = 04
Tx: C2 = 04Tx J1 Length : 64
Tx J1 Trace
  52 53 50 32 20 30 2F 33 2F 31 34 2E 31 00 00 00 RSP2 0/3/14.1...
  00 00 00 00 00 00 00 00 00 00 00 00 00 00 00 00 ................
  00 00 00 00 00 00 00 00 00 00 00 00 00 00 00 00 ................
 00 00 00 00 00 00 00 00 00 00 00 00 00 00 00 00 ................
Expected J1 Length : 64
Expected J1 Trace
  52 53 50 32 20 30 2F 33 2F 31 34 2E 31 00 00 00 RSP2 0/3/14.1...
 00 00 00 00 00 00 00 00 00 00 00 00 00 00 00 00 ................
  00 00 00 00 00 00 00 00 00 00 00 00 00 00 00 00 ................
 00 00 00 00 00 00 00 00 00 00 00 00 00 00 00 00 ................
PATH TRACE BUFFER : UNSTABLE
Rx J1 Length : 64
Rx J1 Trace
  00 00 00 00 00 00 00 00 00 00 00 00 00 00 00 00 ................
 00 00 00 00 00 00 00 00 00 00 00 00 00 00 00 00 ................
  00 00 00 00 00 00 00 00 00 00 00 00 00 00 00 00 ................
 00 00 00 00 00 00 00 00 00 00 00 00 00 00 00 00 ................
SONET Path Tables
 INTERVAL CV ES SES UAS CVFE ESFE SESFE UASFE
 05:42-05:42 0 0 0 0 0 0 0 0
STS1E 0/3/14.1 T3 is up.
 Hardware is A900-IMA3G-IMSG
 Applique type is Channelized T3 to T1
 No alarms detected.
 MDL transmission is disabled
```

```
FEAC code received: No code is being received
Framing is C-BIT Parity, Cablelength is 224
BER thresholds: SF = 10e-3 SD = 10e-6
Clock Source is internal
Equipment customer loopback
Data in current interval (60 seconds elapsed):
 Near End
   0 Line Code Violations, 0 P-bit Coding Violation
   0 C-bit Coding Violation, 0 P-bit Err Secs
   0 P-bit Severely Err Secs, 0 Severely Err Framing Secs
   25 Unavailable Secs, 0 Line Errored Secs
   0 C-bit Errored Secs, 0 C-bit Severely Errored Secs
   0 Severely Errored Line Secs, 0 Path Failures
   0 AIS Defect Secs, 0 LOS Defect Secs
 Far End
   0 Errored Secs, 0 Severely Errored Secs
   0 C-bit Unavailable Secs, 0 Path Failures
   0 Code Violations, 0 Service Affecting Secs
STS-1 1, T1 1 (STS1E 0/3/14.1/1 T1) is up
No alarms detected.
Framing is unframed, Clock Source is Internal
Data in current interval (60 seconds elapsed):
 Near End
   0 Line Code Violations, 0 Path Code Violations
   0 Slip Secs, 0 Fr Loss Secs, 0 Line Err Secs, 0 Degraded Mins
   0 Errored Secs, 0 Bursty Err Secs, 0 Severely Err Secs
   25 Unavail Secs, 0 Stuffed Secs
 Far End
   0 Line Code Violations, 0 Path Code Violations
   0 Slip Secs, 0 Fr Loss Secs, 0 Line Err Secs, 0 Degraded Mins
   0 Errored Secs, 0 Bursty Err Secs, 0 Severely Err Secs
   0 Unavail Secs
STS-1 1, T1 2 (STS1E 0/3/14.1/2 T1) is up
timeslots:
FDL per AT&T 54016 spec.
No alarms detected.
Framing is ESF, Clock Source is Internal
Data in current interval (60 seconds elapsed):
 Near End
   0 Line Code Violations, 0 Path Code Violations
   0 Slip Secs, 0 Fr Loss Secs, 0 Line Err Secs, 0 Degraded Mins
   0 Errored Secs, 0 Bursty Err Secs, 0 Severely Err Secs
   26 Unavail Secs, 0 Stuffed Secs
 Far End
   0 Line Code Violations, 0 Path Code Violations
   0 Slip Secs, 0 Fr Loss Secs, 0 Line Err Secs, 0 Degraded Mins
   0 Errored Secs, 0 Bursty Err Secs, 0 Severely Err Secs
   0 Unavail Secs
```
Starting with Cisco IOS XE 17.11.1, you can view the previous day performance monitoring details using the following **show controller** commands for the STS-1e controllers.

- show controller sts1e
- show controller sts1e tabular
- show controller sts1e remote performance
- show controller sts1e remote performance tabular

router#show controllers sts1e 0/3/0 sts1e 0/3/0 is down. Hardware is NCS4200-1T8S-10CS Port configured rate: OC3 Applique type is Channelized Sonet Clock Source is Internal Medium info: Type: sts1e, Line Coding: NRZ, Alarm Throttling: OFF SECTION:<br>LOS = 1  $LOF = 0$  BIP(B1) = 0 sts1e Section Tables INTERVAL CV ES SES SEFS 06:14-06:24 0 611 611 611 05:59-06:14 0 901 901 901 ............. 06:29-06:44 0 901 901 901 06:14-06:29 0 901 901 901 Total of Data in Current and Previous Intervals 06:14-06:24 0 87107 87107 87107 Total (Previous Day) 05:29-05:29 0 86494 86494 86494 LINE:<br>AIS = 0  $RDI = 0$  REI = 0 BIP(B2) = 0 Active Defects: None Detected Alarms: SLOS SLOF LAIS Asserted/Active Alarms: SLOS ............ sts1e Line Tables INTERVAL CV ES SES UAS CVFE ESFE SESFE UASFE 06:14-06:24 0 0 0 611 0 0 0 0 05:59-06:14 0 0 0 901 0 0 0 0 05:44-05:59 0 0 0 901 0 0 0 0 05:29-05:44 0 0 0 901 0 0 0 0 ............. 06:14-06:29 0 0 0 901 0 0 0 0 Total of Data in Current and Previous Intervals 06:14-06:24 0 0 0 87107 0 0 0 0 Total (Previous Day) 05:29-05:29 0 0 0 86494 0 0 0 0 PATH 1: Clock Source is internal  $AIS = 0$  RDI = 0 REI = 0 BIP(B3) = 8<br>  $LOM = 0$  PLM = 0 UNEQ = 0  $LOP = 0$  $LOM = 0$   $PLM = 0$   $UNEQ = 0$   $LOP = 0$ .............. SONET Path Tables INTERVAL CV ES SES UAS CVFE ESFE SESFE UASFE 06:14-06:24 0 0 0 609 0 0 0 0 05:59-06:14 0 0 0 901 0 0 0 0 05:44-05:59 0 0 0 900 0 0 0 0 05:29-05:44 0 0 0 901 0 0 0 0 ............... 06:29-06:44 0 0 0 900 0 0 0 0 06:14-06:29 0 0 0 900 0 0 0 0 Total of Data in Current and Previous Intervals

06:14-06:24 0 0 0 87045 0 0 0 0 Total (Previous Day) 05:29-05:29 0 0 0 86435 0 0 0 0 PATH 2: Clock Source is internal ................ sts1e 0/3/0.1 PATH is down. Hardware is A900-IMA1Z8S-CX Applique type is VT1.5 STS-1 1, VTG 1, VT 1 (sts1e 0/3/0.1/1/1 VT) is down VT Receiver has LP\_AIS. cep is configured: FALSE cem\_id (0) fwd alarm ais :0 fwd alarm rai :0, Clock Source is Internal BIP2-tca:6, BIP2-sf:3, BIP2-sd:6 Tx V5:2 Rx V5:0 Tx J2 Length=64 TX J2 Trace Buffer: 00 00 00 00 00 00 00 00 00 00 00 00 00 00 00 00 ................ 00 00 00 00 00 00 00 00 00 00 00 00 00 00 00 00 ................ 00 00 00 00 00 00 00 00 00 00 00 00 00 00 00 00 ................ 00 00 00 00 00 00 00 00 00 00 00 00 00 00 00 00 ................ Expected J2 Length=64 Expected J2 Trace Buffer: 00 00 00 00 00 00 00 00 00 00 00 00 00 00 00 00 ................ 00 00 00 00 00 00 00 00 00 00 00 00 00 00 00 00 ................ 00 00 00 00 00 00 00 00 00 00 00 00 00 00 00 00 ................ 00 00 00 00 00 00 00 00 00 00 00 00 00 00 00 00 ................ Rx J2 Length=16 RX J2 Trace Buffer: CRC-7: 0x60 ERROR C9 79 F7 OF 5F D8 5D D2 D2 7C F6 OE 53 B2 OE 00 .y...]..|..S... Data in curerent interval (610 seconds elapsed) Near End 0 CodeViolations, 0 ErrorSecs, 0 Severly Err Secs, 609 Unavailable Secs Far End 0 CodeViolations, 0 ErrorSecs, 0 Severly Err Secs, 0 Unavailable Secs Data in Interval 1: Near End 0 CodeViolations, 0 ErrorSecs, 0 Severly Err Secs, 901 Unavailable Secs Far End 0 CodeViolations, 0 ErrorSecs, 0 Severly Err Secs, 0 Unavailable Secs ................ Data in Interval 96: Near End 0 CodeViolations, 0 ErrorSecs, 0 Severly Err Secs, 900 Unavailable Secs Far End 0 CodeViolations, 0 ErrorSecs, 0 Severly Err Secs, 0 Unavailable Secs Total Data (last 96 fifteen minute intervals): Near End 0 CodeViolations, 0 ErrorSecs, 0 Severly Err Secs, 86436 Unavailable Secs Far End 0 CodeViolations, 0 ErrorSecs, 0 Severly Err Secs, 0 Unavailable Secs Total (Previous Day): Near End 0 CodeViolations, 0 ErrorSecs, 0 Severly Err Secs, 86435 Unavailable Secs

```
Far End
   0 CodeViolations, 0 ErrorSecs, 0 Severly Err Secs, 0 Unavailable Secs
STS-1 1, VTG 1, T1 1 (sts1e 0/3/0.1/1/1 T1) is down
 timeslots: 1-4
 FDL per AT&T 54016 spec.
 Receiver is getting AIS.
 Framing is ESF, Clock Source is Internal
 Data in current interval (610 seconds elapsed):
  Near End
    0 Line Code Violations, 0 Path Code Violations
    0 Slip Secs, 0 Fr Loss Secs, 0 Line Err Secs, 0 Degraded Mins
    0 Errored Secs, 0 Bursty Err Secs, 0 Severely Err Secs
    609 Unavail Secs, 0 Stuffed Secs
  Far End
    0 Line Code Violations, 0 Path Code Violations
    0 Slip Secs, 0 Fr Loss Secs, 0 Line Err Secs, 0 Degraded Mins
    0 Errored Secs, 0 Bursty Err Secs, 0 Severely Err Secs
    0 Unavail Secs
 Data in Interval 1:
  Near End
    0 Line Code Violations, 0 Path Code Violations
...................
  Far End
    0 Line Code Violations, 0 Path Code Violations
    0 Slip Secs, 0 Fr Loss Secs, 0 Line Err Secs, 0 Degraded Mins
    0 Errored Secs, 0 Bursty Err Secs, 0 Severely Err Secs
    0 Unavail Secs
 Data in Interval 96:
  Near End
    0 Line Code Violations, 0 Path Code Violations
    0 Slip Secs, 0 Fr Loss Secs, 0 Line Err Secs, 0 Degraded Mins
    0 Errored Secs, 0 Bursty Err Secs, 0 Severely Err Secs
    900 Unavail Secs, 0 Stuffed Secs
  Far End
    0 Line Code Violations, 0 Path Code Violations
    0 Slip Secs, 0 Fr Loss Secs, 0 Line Err Secs, 0 Degraded Mins
    0 Errored Secs, 0 Bursty Err Secs, 0 Severely Err Secs
    0 Unavail Secs
 Total Data (last 24 hours)
  Near End
    0 Line Code Violations,0 Path Code Violations,
    0 Slip Secs, 0 Fr Loss Secs, 0 Line Err Secs, 0 Degraded Mins,
    0 Errored Secs, 0 Bursty Err Secs, 0 Severely Err Secs
    86436 Unavail Secs, 0 Stuffed Secs
  Far End
    0 Line Code Violations,0 Path Code Violations
    0 Slip Secs, 0 Fr Loss Secs, 0 Line Err Secs, 0 Degraded Mins,
    0 Errored Secs, 0 Bursty Err Secs, 0 Severely Err Secs
    0 Unavailable Secs
 Total (Previous Day)
  Near End
    0 Line Code Violations,0 Path Code Violations,
    0 Slip Secs, 0 Fr Loss Secs, 0 Line Err Secs, 0 Degraded Mins,
    0 Errored Secs, 0 Bursty Err Secs, 0 Severely Err Secs
    86435 Unavail Secs, 0 Stuffed Secs
  Far End
    0 Line Code Violations,0 Path Code Violations
    0 Slip Secs, 0 Fr Loss Secs, 0 Line Err Secs, 0 Degraded Mins,
    0 Errored Secs, 0 Bursty Err Secs, 0 Severely Err Secs
    0 Unavailable Secs
```
STS-1 1, VTG 1, VT 2 (SONET 0/3/0.1/1/2 VT) is down VT Receiver has LP\_AIS. router#**show controllers sts1e 0/3/0 tabular** Section/Line/Path same as previous. sts1e 0/3/0.1 PATH is down. Hardware is NCS4200-1T8S-10CS Applique type is VT1.5 STS-1 1, VTG 1, VT 1 (SONET 0/3/0.1/1/1 VT) is down VT Receiver has LP\_AIS. cep is configured: FALSE cem\_id (0) fwd\_alarm\_ais :0 fwd\_alarm\_rai :0, Clock Source is Internal BIP2-tca:6, BIP2-sf:3, BIP2-sd:6 Tx V5:2  $Rx \, V5:0$ Tx J2 Length=64 TX J2 Trace Buffer: 00 00 00 00 00 00 00 00 00 00 00 00 00 00 00 00 ................ 00 00 00 00 00 00 00 00 00 00 00 00 00 00 00 00 ................ 00 00 00 00 00 00 00 00 00 00 00 00 00 00 00 00 ................ 00 00 00 00 00 00 00 00 00 00 00 00 00 00 00 00 ................ Expected J2 Length=64 Expected J2 Trace Buffer: 00 00 00 00 00 00 00 00 00 00 00 00 00 00 00 00 ................ 00 00 00 00 00 00 00 00 00 00 00 00 00 00 00 00 ................ 00 00 00 00 00 00 00 00 00 00 00 00 00 00 00 00 ................ 00 00 00 00 00 00 00 00 00 00 00 00 00 00 00 00 ................ Rx J2 Length=16 RX J2 Trace Buffer: CRC-7: 0x60 ERROR C9 79 F7 0F 5F D8 5D D2 D2 7C F6 0E 53 B2 0E 00 .y...]..|..S... INTERVAL CV-V ES-V SES-V UAS-V CV-VFE ES-VFE SES-VFE UAS-VFE 06:14-06:24 0 0 0 619 0 0 0 0 05:59-06:14 0 0 0 901 0 0 0 0 05:44-05:59 0 0 0 900 0 0 0 0<br>05:29-05:44 0 0 0 901 0 0 0 0 05:29-05:44 0 0 0 901 0 0 0 0 05:14-05:29 0 0 0 900 0 0 0 0 04:59-05:14 0 0 0 900 0 0 0 0 ................... 06:44-06:59 0 0 0 901 0 0 0 0 06:29-06:44 0 0 0 900 0 0 0 0 06:14-06:29 0 0 0 900 0 0 0 0 Total 0 0 0 86436 0 0 0 0 Total (Previous Day): 05:29-05:29 0 0 0 86435 0 0 0 0 STS-1 1, VTG 1, T1 1 (SONET 0/3/0.1/1/1 T1) is down timeslots: 1-4 FDL per AT&T 54016 spec. Receiver is getting AIS. Framing is ESF, Clock Source is Internal Near End Data INTERVAL CV-L ES-L CV-P ES-P SES-P CSS-P SAS-P UAS-P FC-P 06:14-06:24 0 0 0 0 0 0 0 619 0

05:59-06:14 0 0 0 0 0 0 0 901 0

.............. 06:44-06:59 0 0 0 0 0 0 0 901 0 06:29-06:44 0 0 0 0 0 0 0 900 0 06:14-06:29 0 0 0 0 0 0 0 900 0 Total 0 0 0 0 0 0 0 86436 0 Total (Previous Day): 05:29-05:29 0 0 0 0 0 0 0 86435 0 Far End Data INTERVAL ES-LFE ES-PFE SES-PFE SEFS-PFE CSS-PFE UAS-PFE FC-PFE 06:14-06:24 0 0 0 0 0 0 0 05:59-06:14 0 0 0 0 0 0 0 ...................... 06:29-06:44 0 0 0 0 0 0 0 0<br>06:14-06:29 0 0 0 0 0 0 0 06:14-06:29 0 0 0 0 0 0 0 Total 0 0 0 0 0 0 0 0 Total (Previous Day): 05:29-05:29 0 0 0 0 0 0 0 STS-1 1, VTG 1, VT 2 (SONET 0/3/0.1/1/2 VT) is down VT Receiver has LP\_AIS. cep is configured: FALSE cem\_id (0) fwd alarm ais :0 fwd alarm rai :0, Clock Source is Internal router#**show controllers sts1e 0/3/0 remote performance** Section/Line/Path same as previous. sts1e 0/3/0.1 PATH is down. Hardware is NCS4200-1T8S-10CS STS-1 1, VTG 1, VT 1 (VT1.5  $1/1/1$ ) - Remote Performance Data Far end MIB Data: Data in curerent interval (630 seconds elapsed) 0 CodeViolations , 0 ErrorSecs,0 Severly Err Secs, 0 Unavail Secs FarEnd VT Interval data: Total Data (last 96 15 minute intervals): 0 CodeViolations, 0 ErrorSec, 0 Severly Err Secs, 0 Unavail Secs Total (Previous Day): 0 CodeViolations, 0 ErrorSec, 0 Severly Err Secs, 0 Unavail Secs STS-1 1, VTG 1, T1 1 (SONET  $0/3/0.1/1/1$  T1) - Remote Performance Data Data in current interval (630 seconds elapsed): 0 Line Code Violations, 0 Path Code Violations 0 Slip Secs, 0 Fr Loss Secs, 0 Line Err Secs, 0 Degraded Mins 0 Errored Secs, 0 Bursty Err Secs, 0 Severely Err Secs 0 Unavail Secs Data in Interval 1: ................. Data in Interval 96: 0 Line Code Violations, 0 Path Code Violations 0 Slip Secs, 0 Fr Loss Secs, 0 Line Err Secs, 0 Degraded Mins 0 Errored Secs, 0 Bursty Err Secs, 0 Severely Err Secs 0 Unavail Secs Total Data (last 24 hours) 0 Path Code Violations 0 Slip Secs, 0 Fr Loss Secs, 0 Line Err Secs, 0 Degraded Mins, 0 Errored Secs, 0 Bursty Err Secs, 0 Severely Err Secs 0 Unavail Secs Total (Previous Day) 0 Path Code Violations 0 Slip Secs, 0 Fr Loss Secs, 0 Line Err Secs, 0 Degraded Mins,

0 Errored Secs, 0 Bursty Err Secs, 0 Severely Err Secs 0 Unavail Secs STS-1 1, VTG 1, VT 2 (VT1.5 1/1/2) - Remote Performance Data Far end MIB Data: Data in curerent interval (630 seconds elapsed) 0 CodeViolations , 0 ErrorSecs,0 Severly Err Secs, 0 Unavail Secs FarEnd VT Interval data: Total Data (last 96 15 minute intervals): 0 CodeViolations, 0 ErrorSec, 0 Severly Err Secs, 0 Unavail Secs Total (Previous Day): 0 CodeViolations, 0 ErrorSec, 0 Severly Err Secs, 0 Unavail Secs

### router#**show controllers sts1e 0/3/0 remote performance tabular**

Section/Line/Path same as previous.

sts1e 0/3/0.1 PATH is down. Hardware is NCS4200-1T8S-10CS

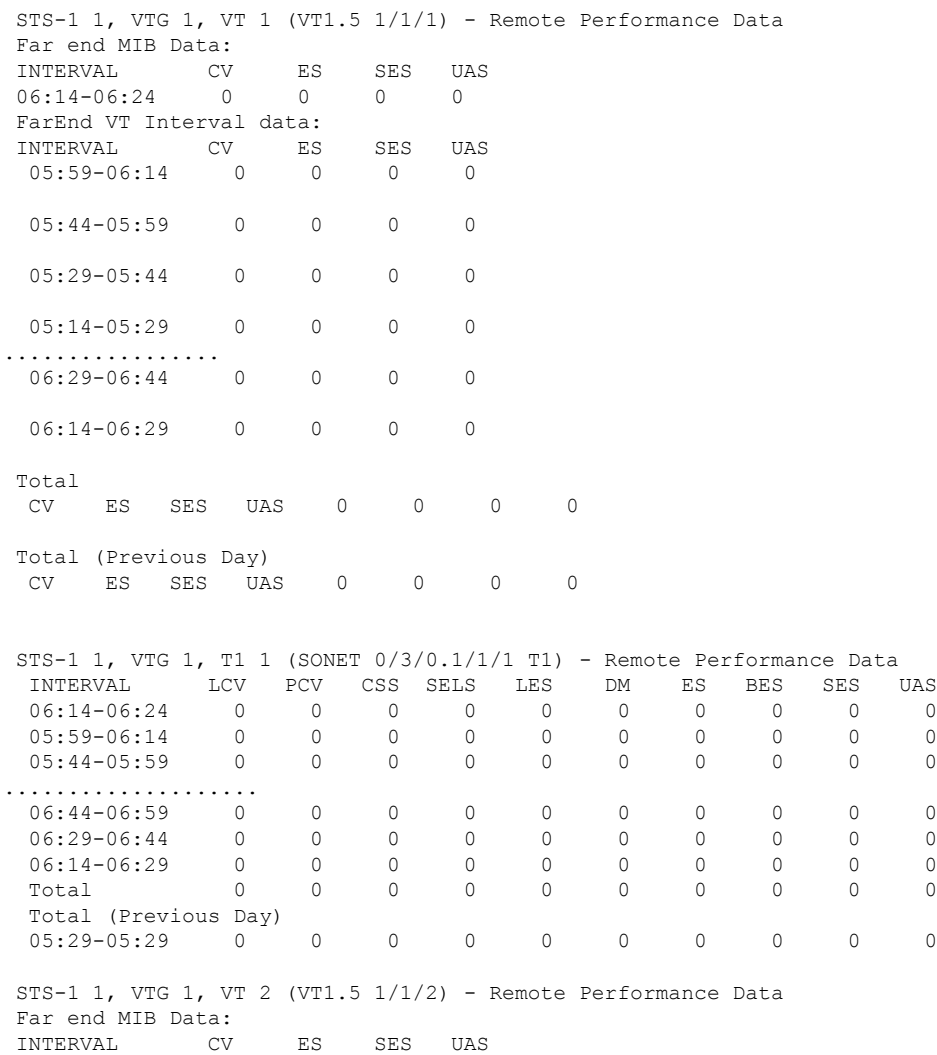

 $\mathbf I$ 

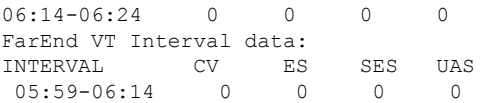

i.